# **Website Monitoring - Feature #594**

## **Site status history dashboard**

04/10/2013 03:35 AM - Luke Murphey

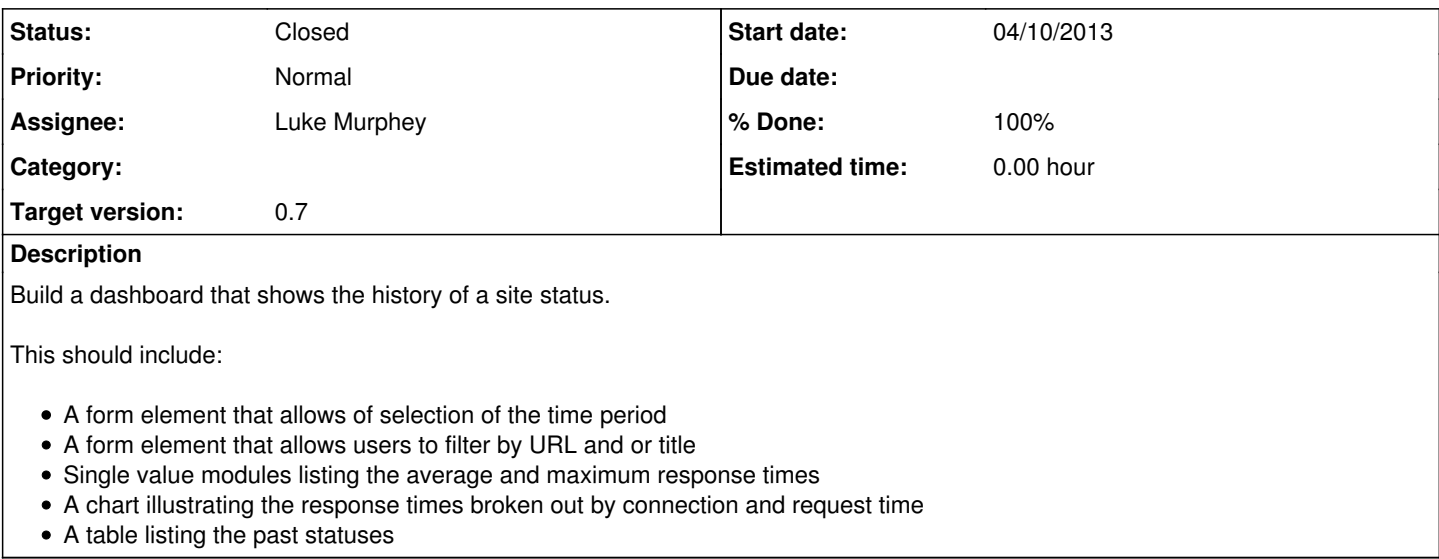

## **History**

### **#1 - 04/10/2013 03:36 AM - Luke Murphey**

*- Target version set to 0.8*

## **#2 - 04/10/2013 03:43 AM - Luke Murphey**

*- File mypingdom.png added*

## **#3 - 04/10/2013 03:44 AM - Luke Murphey**

*- File feature-monitor.png added*

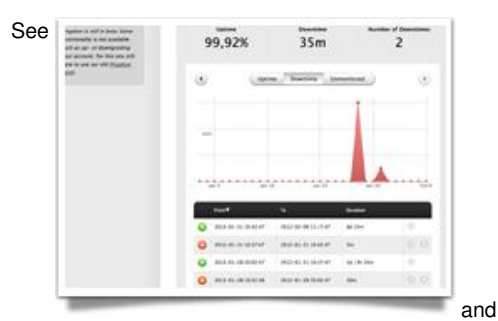

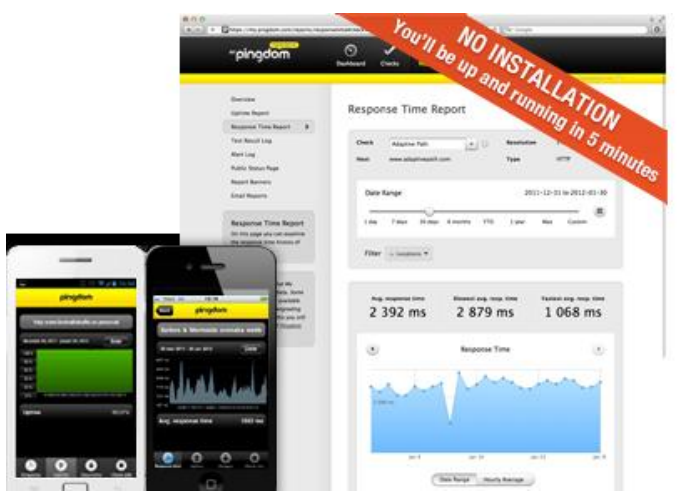

for similar concepts.

#### **#4 - 04/12/2013 06:26 AM - Luke Murphey**

*- Status changed from New to In Progress*

#### **#5 - 04/12/2013 06:41 AM - Luke Murphey**

I currently don't treat empty response codes as failures. See:

```
sourcetype="web_ping" title="TextCritical.net" | eval down=if(response_code>=400,1,if(timed_out=="True", 1, 0)
)
```
## **#6 - 04/13/2013 05:58 AM - Luke Murphey**

See <http://splunk-base.splunk.com/answers/58335/change-chart-bar-color-based-on-data-value></u> for an approach to color items in a chart.

#### **#7 - 04/13/2013 07:02 PM - Luke Murphey**

*- Status changed from In Progress to Closed*

*- % Done changed from 0 to 100*

## **#8 - 08/31/2013 06:59 AM - Luke Murphey**

*- Target version changed from 0.8 to 0.7*

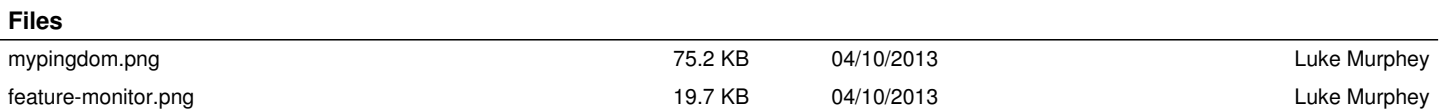